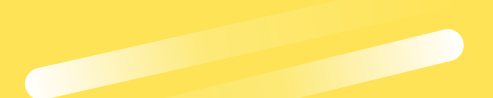

### *Wie komme ich an kostenfrei verwendbare Fotos für die Öffentlichkeitsarbeit? 1*

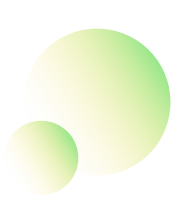

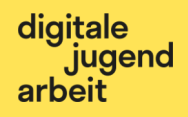

### *Wie komme ich an kostenfrei verwendbare Schrifen und Musik?*

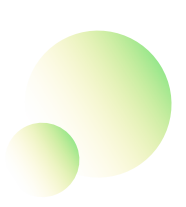

*2*

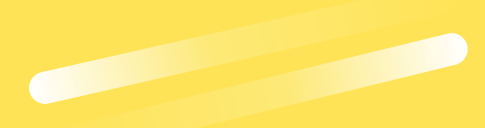

*3*

digitale<br>jugend<br>arbeit

### *Welche Datenbanken und Recherchetools sind nützlich?*

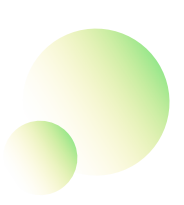

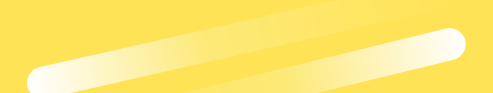

digitale jugend arbeit

#### *Wie nutze ich soziale Medien, um gezielt an für mich relevante Informationen zu gelangen? 4*

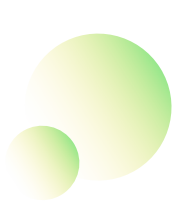

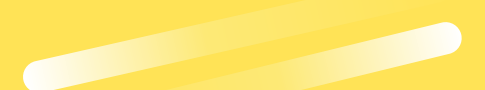

*5*

digitale<br>jugend<br>arbeit

*Wie können Informationen auch automatisch zu mir kommen, die ich sonst regelmäßig manuell nachschlagen muss?*

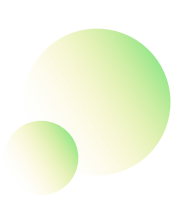

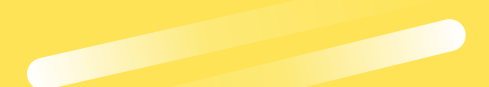

*6*

*Wie vergleiche ich Preise von Produkten, wenn ich zum Beispiel mehrere Angebote brauche? Wie beobachte ich Preisverläufe?*

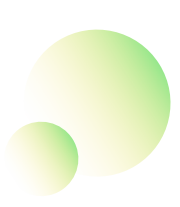

#### *Wieso sehe ich überall Werbung – und wieso zu Dingen, die ich gerade gesucht oder gekauf habe?*

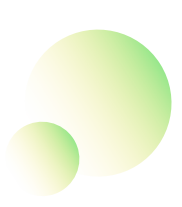

*7*

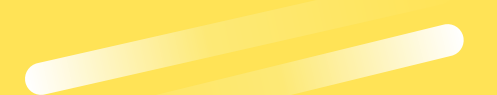

### *8*

#### *Wie kann man sicherstellen, dass eigene Websites möglichst barrierearm sind?*

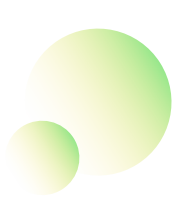

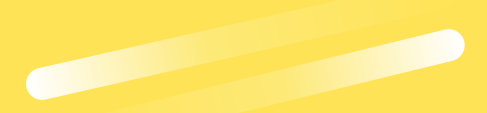

### *Worauf sollte man bei der 9 Browserwahl achten?*

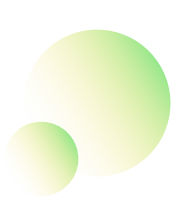

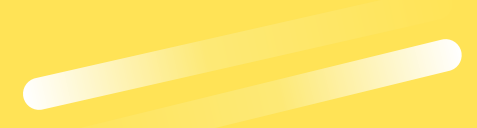

# *Wo informiert ihr euch 10 über digitale Themen?*

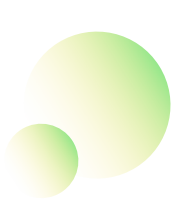

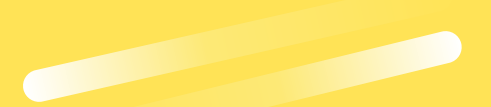

## *Woran erkenne ich, ob ein 11 Angebot im Netz legal ist?*

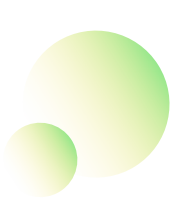

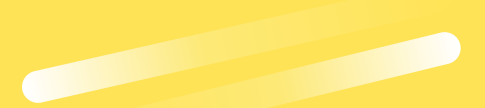

### *Was sind Browser-Plugins 12 und wozu sind sie nützlich?*

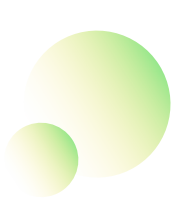

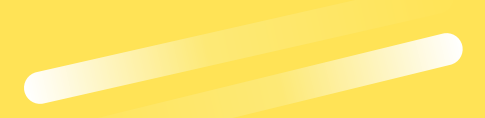

### *Wie bewege ich mich 13 anonym im Netz?*

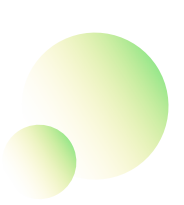

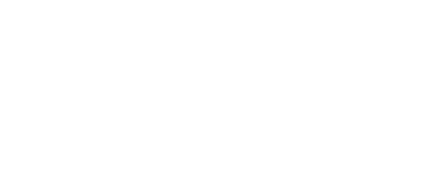

*14*

digitale<br>jugend<br>arbeit

### *Wo finde ich queere, feministische bzw. faire Pornos?*

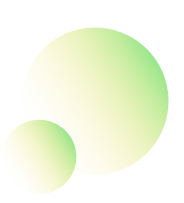